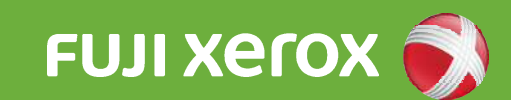

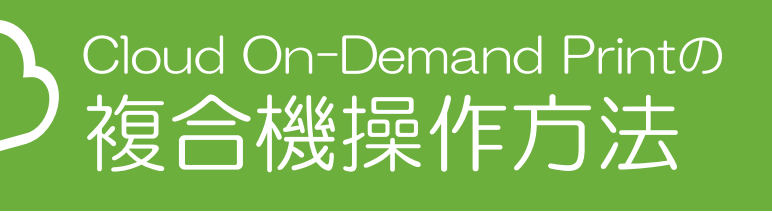

ファイル登録後、以下の手順にて プリントしてください。

複合機操作方法

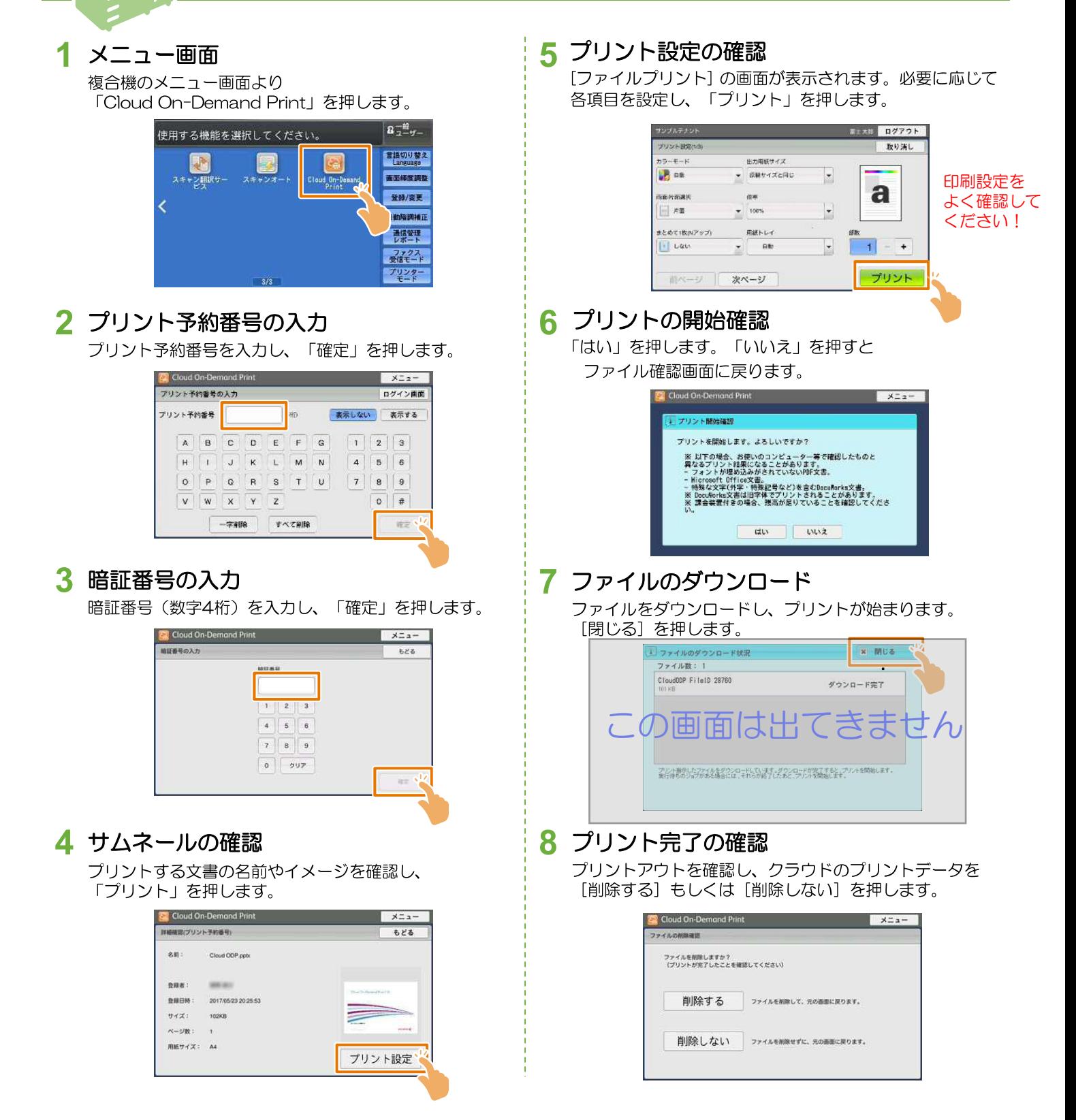